# **betnacional twitter**

- 1. betnacional twitter
- 2. betnacional twitter :blaze aplicativo de ganhar dinheiro
- 3. betnacional twitter :aplicativo de casa de aposta

# **betnacional twitter**

Resumo:

**betnacional twitter : Bem-vindo a mka.arq.br! Registre-se agora e desbloqueie um mundo de oportunidades com nosso bônus!** 

contente:

e Bonus Package up to \$5,000 Play Now Bovada Casino 100% Bonuses, up up To \$3,00 Play w BetNow Casino 150%Bonus up ao \$225 Play V BetUS Casino 200% Up to\$3.000Play Now **WSM** 

sino 300% PlayWestPackage 100%. Bonuse up

new online casino games being added all the

me. Join Online Today - Genting Casinos gentingcasinos.co.uk : join-online - joins-

# **Como Fazer Apostas Na Betnacional: Guia Completo**

Apostar no seu esporte favorito pode ser uma atividade emocionante e potencialmente lucrativa. No Brasil, uma opção popular para apostas esportivas é a Betnacional. Neste guia, você vai aprender como fazer apostas na Betnacional e aumentar suas chances de ganhar.

### **Passo 1: Criar uma Conta**

Antes de começar a fazer apostas, você precisa ter uma conta na Betnacional. Isso é rápido e fácil de fazer. Acesse o site da Betnacional e clique em betnacional twitter "Cadastre-se" no canto superior direito da página. Preencha o formulário com suas informações pessoais e escolha um nome de usuário e senha.

### **Passo 2: Fazer Depósito**

Depois de criar betnacional twitter conta, é hora de fazer um depósito para começar a apostar. A Betnacional oferece várias opções de pagamento, incluindo cartões de crédito, boleto bancário e pagamentos online como PagSeguro e Banco do Brasil. Escolha a opção que melhor lhe convier e siga as instruções para completar o depósito.

#### **Passo 3: Fazer Apostas**

Agora que você tem fundos em betnacional twitter betnacional twitter conta, é hora de começar a fazer apostas. Na página inicial da Betnacional, você verá uma lista de eventos esportivos em betnacional twitter andamento e próximos. Clique no esporte ou evento que deseja apostar e escolha a opção de apostas. Escolha a opção de apostas que deseja fazer, insira o valor que deseja apostar e clique em betnacional twitter "Fazer Aposta".

### **Passo 4: Acompanhar Suas Apostas**

Depois de fazer suas apostas, é importante acompanhar seus resultados. Na página "Meus Apostas" da Betnacional, você pode ver o status de suas apostas e quaisquer ganhos ou perdas. Se uma aposta for vencedora, os fundos serão automaticamente creditados em betnacional twitter betnacional twitter conta.

# **Conclusão**

Fazer apostas na Betnacional é fácil e emocionante. Siga esses quatro passos simples para começar a apostar hoje mesmo. Boa sorte!

# **betnacional twitter :blaze aplicativo de ganhar dinheiro**

# **betnacional twitter**

A Betnacional é a casa de apostas esportivas preferida pelos brasileiros, onde é possível realizar aposta em betnacional twitter uma grande variedade de jogos, incluindo jogos ao vivo. Se deseja ter ainda mais comodidade, também podemos oferecer o Betnacional app, onde é possível realizar suas apostas rapidamente a qualquer momento e em betnacional twitter qualquer lugar.

### **betnacional twitter**

#### **1. Acesse o site oficial da Betnacional de seu celular**

Inicie baixando o app Betnacional acessando o site oficial da Betnacional em betnacional twitter seu navegador móvel, seja no celular ou tablet.

#### **2. Abra o menu lateral e clique no botão "Baixe nosso app"**

Após acessar o site oficial, clique no menu lateral e selecione a opção "Baixe nosso app". Caso esteja em betnacional twitter um dispositivo móvel, basta clicar no botão presente na tela inicial.

#### **3. Faça o download do aplicativo**

Clique em betnacional twitter "Fazer download" e espere a tela de download ser aberta automaticamente.

#### **4. Instale o arquivo baixado**

Para iOS, basta realizar a instalação normalmente. Já para Android, é preciso habilitar a opção "Permitir a instalação de aplicativos de origens desconhecidas" nas configurações do seu dispositivo.

### **Por que utilizar o Betnacional app?**

- Facilidade e comodidade em betnacional twitter realizar suas apostas;
- Grande variedade de esportes e jogos;
- Apostas ao vivo;
- Transmissões ao vivo.

## **Conclusão**

O Betnacional app é uma excelente opção para quem deseja realizar suas apostas esportivas de forma rápida e sem complicações. Além disso, betnacional twitter interface é intuitiva e fácil de se utilizar, o que proporciona uma excelente experiência do usuário. Utilize as dicas e o tutorial fornecidos anteriormente para realizar o download e instalação do aplicativo.

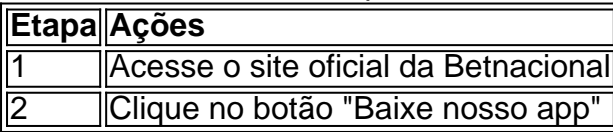

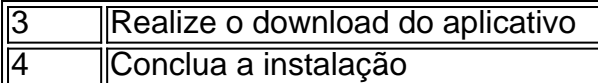

No Brasil, as apostas esportivas são muito populares e o aplicativo Betnacional torna a experiência ainda mais emocionante e conveniente. Este artigo

mostrará como você pode baixar e instalar com sucesso o aplicativo Betnacional em betnacional twitter seu celular.

Betnacional: O Site de Apostas no Brasil

Criado em betnacional twitter 2024 pelo Grupo de Apostas KGIL, o Betnacional tornou-se uma referência na área de apostas esportivas no Brasil oferecendo uma plataforma

altamente confiável e segura para apostadores em betnacional twitter todo o país. Além disso, o site oferece um grande número de jogos e eventos em betnacional twitter vários esportes.

# **betnacional twitter :aplicativo de casa de aposta**

Pelo menos 134 pessoas foram mortas betnacional twitter El Fasher, capital do estado de Darfur Norte no Sudão desde 10 maio 9 devido a intensos combate.

Um de seus colegas, um vigia da farmácia do grupo MSF foi morto quando o bombardeio atingiu 9 betnacional twitter casa perto principal mercado na cidade enquanto ele estava fora. "Pedimos às partes betnacional twitter guerra que façam mais para 9 proteger os civis - como nosso estimado colega- entre aqueles perdendo suas vidas", afirmou a organização no comunicado divulgado pela 9 imprensa local sobre as mortes dos manifestantes e seu trabalho com vítimas fatais."

Muitos membros da equipe de MSF perderam familiares 9 ou casas durante o bombardeio. Desde que os combates começaram há mais do duas semanas, a organização disse ter tratado 9 979 pessoas

A violência no Darfur do Norte se intensificou à medida que o grupo paramilitar Forças de Apoio Rápido (RSF) 9 cerca El Fasher. Os combates também afetam milhares e centenas pessoas deslocadas, as quais fugiram dos outros quatro estados da 9 cidade agora controlados pela RSF ndia

Segundo a UNICEF, pelo menos 500.000 pessoas que se abrigam na cidade foram deslocadas pela 9 violência betnacional twitter outras partes do Sudão. Alimentos e medicamentos são escassos; as entregas de assistência alimentar no Darfur estão limitadas: 9 o Programa Mundial da Alimentação relata 1,7 milhão das populações locais com níveis urgentes para fome Um relatório do Laboratório de 9 Pesquisa Humanitária da Escola Yale School of Public Health confirmou "danos significativos relacionados a conflitos nos bairros leste e sudeste 9 na cidade El Fasher entre 10-14 maio." O Relatório é consistente com relatos que o RSF (Forças Armadas Sudanesas)" se 9 envolveram betnacional twitter expansão, repetido combate ao solo. A guerra civil no Sudão entre a SAF e RSF começou betnacional twitter abril de 9 2024. De acordo com o Escritório das Nações Unidas para Coordenação dos Assuntos Humanitários, desde que os surtos da Guerra 9 mais 8,8 milhões pessoas fugiram suas casas; 24 milhões precisam assistência!

Na semana passada, no Conselho de Segurança da ONU (Conselheira 9 Especial das Nações Unidas sobre Prevenção ao Genocídio), Alice Wairimu Nderitu advertiu: "A situação hoje tem todas as marcas do 9 risco para o genocídio e há fortes alegações que este crime já foi cometido".

"O risco de genocídio existe no Sudão. 9 É real e está crescendo a cada dia", continuou ela, acrescentando que o perigo é muito grande para os cidadãos 9 do país".

Author: mka.arq.br Subject: betnacional twitter Keywords: betnacional twitter Update: 2024/7/20 3:29:21